# **Photoshop CC 2019 Crack Mega Full Version**

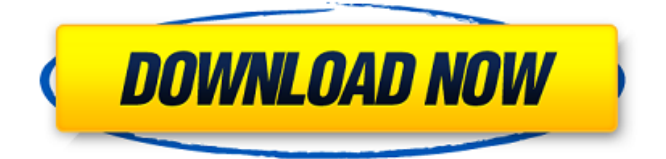

## **Photoshop CC 2019 Crack + Product Key [32|64bit] [Updated-2022]**

Exposing Photoshop has an exposure tool that, when applied to an image, essentially creates an exposure to match the amount of light exposure in the image. For example, if you apply the image in Figure 22-8 to an image, the image is rendered with black outlines because the image is under-exposed. As you can see in Figure 22-8, the majority of the image is darker than the lightest areas, and the darkest areas in the image have no detail. The exposure tool automatically highlights your brightest areas and creates a background, which makes areas that were originally too bright all black. It allows you to bring highlights up and down in intensity. The exposure tool is available under the History tab. FIGURE 22-8: Use the exposure tool to adjust the exposure for any area. ## Adjusting Light and Dark If you've ever been to a summer barbeque, you may have noticed that the heat creates the smoke and you can easily look through it. I don't want to talk about such things, but I also don't want the barbecue to be entirely dark. Many times, you can add interest to black bars of light that appear in your subject. Follow these steps to use the Light and Dark Tools: 1. \*\*Choose Image\*\* ⇒ \*\*Adjust Lighting\*\* ⇒ \*\*Adjust Exposure\*\*. In the Adjust Exposure dialog box, you see the options shown in Figure 22-9. To use the light and dark tools, you need to set the exposure before you apply the tools. FIGURE 22-9: To use the Light and Dark Tools, first set the exposure. You also need to set the blending mode before you use the tools. You use the blended modes to apply the tools to the whole image, but to protect your eyes from overexposure, it's best to keep the layers as transparent as possible before you apply the tools. 2. \*\*Check or uncheck the Detect White and Background Blending Mode (P) checkbox\*\*. Use this box to decide whether you want to detect the highlight and background areas, as explained in the next step. For example, if you've overexposed the background of your image and the background has been rendered black and white, you want to detect

### **Photoshop CC 2019 Activation Code With Keygen**

There is a reason that Adobe Photoshop Elements is referred to as the "Editing App" for it is the most popular method for editing images. It is used throughout the digital imaging industry as a form of "training wheels" for the professional graphic designer. It is easy to start with and offers a way to learn Photoshop without making the mistake of thinking that "Photoshop is Photoshop". Software No, Photoshop isn't Pexels Adobe Photoshop is a professional-level image editing software application used by graphic designers, web designers, photographers and every person in between. Photoshop came out of the dot-com era with the intention to be a more userfriendly application for graphic designers and photography enthusiasts alike. The software boasts what many consider to be the most feature-packed application for editing both images and videos. It comes with a full set of image-processing tools for performing functions like sharpening, de-skewing, exposure correction, filters, image cropping, resizing, rotating, and textoverlay. It comes with a special layer-based drawing tool for adding vector effects and much more. Photoshop is amazing. It's one of the single best applications ever created. But You Don't Need Photoshop As the popularity of digital photography grew, so did the demand for Photoshop. But despite its name, Adobe Photoshop isn't always Photoshop. It's just one of many image editing applications that copy many of the features from Photoshop. Others include Paint.net, Paint.NET, Paintbrush Pro, Canvas, and Pixelmator. Some of the features of Photoshop, such as filters, adjustment layers and layer masks, help to professional level of editing. It wasn't meant to be a basic editor, but instead one to replace other image editing tools. Others, however, aren't as powerful. Adobe Illustrator is one of the most popular alternatives to Photoshop. Which Is Better? Adobe Photoshop is more complicated than it needs to be. In fact, it's one of the most complicated graphic editing software applications ever created. Its complexity comes from the fact that it was originally designed for editing the digital artwork of graphic designers and others who work professionally with graphics. But since Photoshop was released, its popularity exploded through the digital photography community as well, and it became the de facto image-editing application for newbie and advanced photographers alike. Despite this, there are other image editing software applications 388ed7b0c7

## **Photoshop CC 2019 Free For PC**

Clinical outcomes of patients with advanced renal cell carcinoma treated with axitinib after cytokine therapy. There have been few reports about the efficacy of axitinib after cytokine therapy in patients with advanced renal cell carcinoma (RCC). The purpose of this study is to retrospectively evaluate the efficacy and safety of axitinib therapy after cytokine therapy in these patients. From our Institutional Review Board approved database we identified 22 patients who had received axitinib therapy after cytokine therapy for advanced RCC. Patient characteristics, response and survival data, and adverse events were reviewed. Twenty patients (91.7%) had renal clear cell carcinoma and 2 (9.1%) had chromophobe RCC. Three patients (13.6%) had received prior cytokine therapy, and 19 (86.3%) had no prior treatment. The patient characteristics were similar between the two groups except for the number of metastatic sites. The objective response rate was 9.1%, disease control rate was 63.6%, and median progression-free survival (PFS) was 2.7 months. All responses and disease control were observed with 7.7 months of median overall survival (OS). The most common adverse events were myelosuppression and hand-foot syndrome. There was no significant difference in overall response rate and median OS between patients who received cytokine therapy alone and those who had previously received cytokine therapy. Patients who received axitinib after cytokine therapy had a higher PFS and OS than patients treated with cytokine alone (p  $= 0.03$ ). These results suggest that axitinib is a potential therapy in patients with advanced RCC who have had prior cytokine therapy.load('services.xml'); \$container = new ContainerBuilder();

### **What's New in the Photoshop CC 2019?**

Pharmacokinetics of drugs in patients with impaired renal function. Renal dysfunction seriously confers upon patients increased risks of adverse drug reactions, including hypertensive and cardiorenal effects, accumulation of toxic compounds, or causing drug elimination. In addition, patients with renal dysfunction have a higher rate of drug accumulation than patients with

normal renal function. The pharmacokinetics of drugs can be affected by decreased renal function and the degree of this effect, as well as the types of drugs, is variable among the drugs. This paper reports current information on the pharmacokinetic effects of renal dysfunction, including mechanisms of drug disposition. Also addressed are interactions between the drugs and the disease and the clinical implications of the pharmacokinetic changes.Use of eugenol based mixed monoculture against Spodoptera litura (Lepidoptera: Noctuidae) in India. Insecticide-resistant Spodoptera litura Fabricius (Lepidoptera: Noctuidae) has created a great challenge to develop good control strategies to combat this pest. The present study was designed to assess the potential of eugenol based mixed monoculture (MMC) (Eugenia caryophyllus, Chrysanthemum leucanthemum, and Solanum nigrum) against S. litura. The seeds of E. caryophyllus and S. nigrum were mixed in different ratios  $(1:3, 1:1, 3:1, 1:0, 0:1)$  and sown in pot  $(48$  plants per pot). For both 1:1 and 0:1 mixes, eugenol concentration was gradually decreased to 0, and larval counts were evaluated weekly from 1st to 3rd instar larvae. In both treatments, larval mortality was observed from 1st to 3rd instar larvae. There was a drop in the larval count on 7th, 14th, and 21st day post emergence. The 1:3 mix produced better results than other mixtures. In all treatments, the mean fecundity and egg hatchability were recorded from 4th to 6th instar larvae. The larval survival was observed from 1st to 3rd instar larvae. Mean percent reduction of egg hatchability, larval count, and development time was 17.26, 27.65, and 9.27, respectively, for 1:3 mix, 4.17, 25.83, and 5.92,

## **System Requirements:**

Minimum System Requirements i5-2500 OS: Windows 10 Memory: 16 GB RAM Processor: Intel Core i5-2500 @ 3.3GHz HDD: 256 GB Required Space: 20 GB i5-4500 Memory: 32 GB RAM Processor: Intel Core i5-4500 @ 3.3GHz i5-

<https://ryansellsflorida.com/2022/07/05/photoshop-2022-updated-2022/> <https://chuchoola.fun/?u=k8pp605> [https://womss.com/wp](https://womss.com/wp-content/uploads/2022/07/Adobe_Photoshop_2021_Version_2200.pdf)[content/uploads/2022/07/Adobe\\_Photoshop\\_2021\\_Version\\_2200.pdf](https://womss.com/wp-content/uploads/2022/07/Adobe_Photoshop_2021_Version_2200.pdf) [https://mandarinrecruitment.com/system/files/webform/adobe-photoshop](https://mandarinrecruitment.com/system/files/webform/adobe-photoshop-cc-2015_10.pdf)[cc-2015\\_10.pdf](https://mandarinrecruitment.com/system/files/webform/adobe-photoshop-cc-2015_10.pdf) [https://ayusya.in/photoshop-cc-2015-version-17-patch-with-serial-key-free](https://ayusya.in/photoshop-cc-2015-version-17-patch-with-serial-key-free-mac-win-updated-2022/)[mac-win-updated-2022/](https://ayusya.in/photoshop-cc-2015-version-17-patch-with-serial-key-free-mac-win-updated-2022/) <https://www.bladderclinic.com.au/sites/default/files/webform/bridagw206.pdf> [https://www.raven-guard.info/adobe-photoshop-cc-2015-version-18-hack](https://www.raven-guard.info/adobe-photoshop-cc-2015-version-18-hack-product-key-full-free-download/)[product-key-full-free-download/](https://www.raven-guard.info/adobe-photoshop-cc-2015-version-18-hack-product-key-full-free-download/) [https://teenmemorywall.com/photoshop-2022-version-23-0-2-keygen-only](https://teenmemorywall.com/photoshop-2022-version-23-0-2-keygen-only-with-product-key-download-latest-2022/)[with-product-key-download-latest-2022/](https://teenmemorywall.com/photoshop-2022-version-23-0-2-keygen-only-with-product-key-download-latest-2022/) [https://solvefortomorrow.com/upload/files/2022/07/hOeMnu1qo3b5z12Bv6JN\\_](https://solvefortomorrow.com/upload/files/2022/07/hOeMnu1qo3b5z12Bv6JN_05_3422f17d3516a13b7bf9febc53fc51e0_file.pdf) [05\\_3422f17d3516a13b7bf9febc53fc51e0\\_file.pdf](https://solvefortomorrow.com/upload/files/2022/07/hOeMnu1qo3b5z12Bv6JN_05_3422f17d3516a13b7bf9febc53fc51e0_file.pdf) [https://greenbookwiki.com/wp](https://greenbookwiki.com/wp-content/uploads/2022/07/Photoshop_CC_2018-1.pdf)[content/uploads/2022/07/Photoshop\\_CC\\_2018-1.pdf](https://greenbookwiki.com/wp-content/uploads/2022/07/Photoshop_CC_2018-1.pdf) [https://trello.com/c/phWcsp7Y/57-photoshop-cc-2015-version-16-hacked-free](https://trello.com/c/phWcsp7Y/57-photoshop-cc-2015-version-16-hacked-free-registration-code-for-pc-2022-latest)[registration-code-for-pc-2022-latest](https://trello.com/c/phWcsp7Y/57-photoshop-cc-2015-version-16-hacked-free-registration-code-for-pc-2022-latest) <https://www.mjeeb.com/photoshop-cs3-crack-keygen-download-latest/> [https://www.hhlacademy.com/advert/adobe](https://www.hhlacademy.com/advert/adobe-photoshop-2022-version-23-activation-code-with-keygen-download-win-mac/)[photoshop-2022-version-23-activation-code-with-keygen-download-win-mac/](https://www.hhlacademy.com/advert/adobe-photoshop-2022-version-23-activation-code-with-keygen-download-win-mac/) [https://extremesound.ru/photoshop-2021-version-22-1-0-keygen-generator](https://extremesound.ru/photoshop-2021-version-22-1-0-keygen-generator-free-download-x64-updated-2022-128189/)[free-download-x64-updated-2022-128189/](https://extremesound.ru/photoshop-2021-version-22-1-0-keygen-generator-free-download-x64-updated-2022-128189/) [https://foodonate.ch/wp-content/uploads/2022/07/Photoshop\\_CC\\_2015\\_Versio](https://foodonate.ch/wp-content/uploads/2022/07/Photoshop_CC_2015_Version_16_Free_Download_PCWindows_Final_2022.pdf) [n\\_16\\_Free\\_Download\\_PCWindows\\_Final\\_2022.pdf](https://foodonate.ch/wp-content/uploads/2022/07/Photoshop_CC_2015_Version_16_Free_Download_PCWindows_Final_2022.pdf) [https://www.sb20ireland.com/advert/photoshop-2021-version-22-4-1-hack-pc](https://www.sb20ireland.com/advert/photoshop-2021-version-22-4-1-hack-pc-windows-updated-2022/)[windows-updated-2022/](https://www.sb20ireland.com/advert/photoshop-2021-version-22-4-1-hack-pc-windows-updated-2022/) <https://liquidonetransfer.com.mx/?p=37998>

<https://gitess.com/wp-content/uploads/2022/07/marwor.pdf> [https://pascanastudio.com/adobe-photoshop-2022-version-23-1-1-crack-file](https://pascanastudio.com/adobe-photoshop-2022-version-23-1-1-crack-file-only-with-serial-key-free-x64-april-2022/)[only-with-serial-key-free-x64-april-2022/](https://pascanastudio.com/adobe-photoshop-2022-version-23-1-1-crack-file-only-with-serial-key-free-x64-april-2022/) [https://providenceinhomecare.us/wp](https://providenceinhomecare.us/wp-content/uploads/2022/07/Adobe_Photoshop_CS6.pdf)[content/uploads/2022/07/Adobe\\_Photoshop\\_CS6.pdf](https://providenceinhomecare.us/wp-content/uploads/2022/07/Adobe_Photoshop_CS6.pdf) [https://tunneldeconversion.com/photoshop-2021-version-22-5-keygen-crack](https://tunneldeconversion.com/photoshop-2021-version-22-5-keygen-crack-serial-key-pc-windows/)[serial-key-pc-windows/](https://tunneldeconversion.com/photoshop-2021-version-22-5-keygen-crack-serial-key-pc-windows/) [https://tinilist.com/wp](https://tinilist.com/wp-content/uploads/2022/07/Photoshop_CS4_Download.pdf)[content/uploads/2022/07/Photoshop\\_CS4\\_Download.pdf](https://tinilist.com/wp-content/uploads/2022/07/Photoshop_CS4_Download.pdf) [https://axisflare.com/upload/files/2022/07/GDJEB9hHh71DQbzHOx7W\\_05\\_342](https://axisflare.com/upload/files/2022/07/GDJEB9hHh71DQbzHOx7W_05_3422f17d3516a13b7bf9febc53fc51e0_file.pdf) [2f17d3516a13b7bf9febc53fc51e0\\_file.pdf](https://axisflare.com/upload/files/2022/07/GDJEB9hHh71DQbzHOx7W_05_3422f17d3516a13b7bf9febc53fc51e0_file.pdf) [https://trello.com/c/aQtyCh4z/57-adobe-photoshop-2021-version-223-crack](https://trello.com/c/aQtyCh4z/57-adobe-photoshop-2021-version-223-crack-full-version-updated-2022)[full-version-updated-2022](https://trello.com/c/aQtyCh4z/57-adobe-photoshop-2021-version-223-crack-full-version-updated-2022) [https://www.mojianzhai.com/wp](https://www.mojianzhai.com/wp-content/uploads/2022/07/Adobe_Photoshop_2021-1.pdf)[content/uploads/2022/07/Adobe\\_Photoshop\\_2021-1.pdf](https://www.mojianzhai.com/wp-content/uploads/2022/07/Adobe_Photoshop_2021-1.pdf) [https://www.linkspreed.com/upload/files/2022/07/SDOD3v4shA8467mKMsov\\_](https://www.linkspreed.com/upload/files/2022/07/SDOD3v4shA8467mKMsov_05_fd19f2521b381811fd203f89ae594226_file.pdf) [05\\_fd19f2521b381811fd203f89ae594226\\_file.pdf](https://www.linkspreed.com/upload/files/2022/07/SDOD3v4shA8467mKMsov_05_fd19f2521b381811fd203f89ae594226_file.pdf) [https://market.harmonionline.net/advert/adobe](https://market.harmonionline.net/advert/adobe-photoshop-2022-version-23-0-updated-2022/)[photoshop-2022-version-23-0-updated-2022/](https://market.harmonionline.net/advert/adobe-photoshop-2022-version-23-0-updated-2022/) [https://alloccasionsdecor.com/blog/adobe-photoshop-2021-version-22-3-1-cra](https://alloccasionsdecor.com/blog/adobe-photoshop-2021-version-22-3-1-crack-full-version-with-product-key-free-for-windows/) [ck-full-version-with-product-key-free-for-windows/](https://alloccasionsdecor.com/blog/adobe-photoshop-2021-version-22-3-1-crack-full-version-with-product-key-free-for-windows/) [https://trello.com/c/bSzGelIt/133-photoshop-2022-keygen-full-version-free](https://trello.com/c/bSzGelIt/133-photoshop-2022-keygen-full-version-free-download-latest-2022)[download-latest-2022](https://trello.com/c/bSzGelIt/133-photoshop-2022-keygen-full-version-free-download-latest-2022) [https://houstonhousepc.com/photoshop-2021-version-22-5-download-win](https://houstonhousepc.com/photoshop-2021-version-22-5-download-win-mac/)[mac/](https://houstonhousepc.com/photoshop-2021-version-22-5-download-win-mac/)